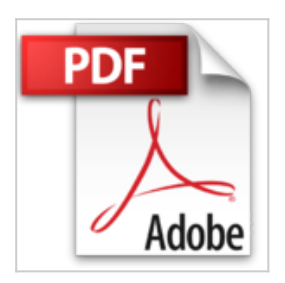

## **CLARISWORKS 4 POUR MACINTOSH. Avec un CD-ROM**

Loïc Fieux

**CLARISWORKS 4 POUR MACINTOSH. Avec un CD-ROM** Loïc Fieux

**[Telecharger](http://bookspofr.club/fr/read.php?id=2736125126&src=fbs)** [CLARISWORKS 4 POUR MACINTOSH. Avec un CD-](http://bookspofr.club/fr/read.php?id=2736125126&src=fbs)[ROM ...pdf](http://bookspofr.club/fr/read.php?id=2736125126&src=fbs)

**[Lire en Ligne](http://bookspofr.club/fr/read.php?id=2736125126&src=fbs)** [CLARISWORKS 4 POUR MACINTOSH. Avec un CD-](http://bookspofr.club/fr/read.php?id=2736125126&src=fbs)[ROM ...pdf](http://bookspofr.club/fr/read.php?id=2736125126&src=fbs)

## **CLARISWORKS 4 POUR MACINTOSH. Avec un CD-ROM**

Loïc Fieux

**CLARISWORKS 4 POUR MACINTOSH. Avec un CD-ROM** Loïc Fieux

## **Téléchargez et lisez en ligne CLARISWORKS 4 POUR MACINTOSH. Avec un CD-ROM Loïc Fieux**

402 pages

Download and Read Online CLARISWORKS 4 POUR MACINTOSH. Avec un CD-ROM Loïc Fieux #S9G1AFN5YXP

Lire CLARISWORKS 4 POUR MACINTOSH. Avec un CD-ROM par Loïc Fieux pour ebook en ligneCLARISWORKS 4 POUR MACINTOSH. Avec un CD-ROM par Loïc Fieux Téléchargement gratuit de PDF, livres audio, livres à lire, bons livres à lire, livres bon marché, bons livres, livres en ligne, livres en ligne, revues de livres epub, lecture de livres en ligne, livres à lire en ligne, bibliothèque en ligne, bons livres à lire, PDF Les meilleurs livres à lire, les meilleurs livres pour lire les livres CLARISWORKS 4 POUR MACINTOSH. Avec un CD-ROM par Loïc Fieux à lire en ligne.Online CLARISWORKS 4 POUR MACINTOSH. Avec un CD-ROM par Loïc Fieux ebook Téléchargement PDFCLARISWORKS 4 POUR MACINTOSH. Avec un CD-ROM par Loïc Fieux DocCLARISWORKS 4 POUR MACINTOSH. Avec un CD-ROM par Loïc Fieux MobipocketCLARISWORKS 4 POUR MACINTOSH. Avec un CD-ROM par Loïc Fieux EPub

**S9G1AFN5YXPS9G1AFN5YXPS9G1AFN5YXP**